## **การเขาใชงานระบบระบบจองหองออนไลน**

1. การเข้าใช้งานระบบจองห้องออนไลน์ ผู้ใช้งานสามารถเข้าใช้งานผ่านเว็บเบราว์เซอร์ URL www.bcnb.ac.th **ดังภาพที่ 1**

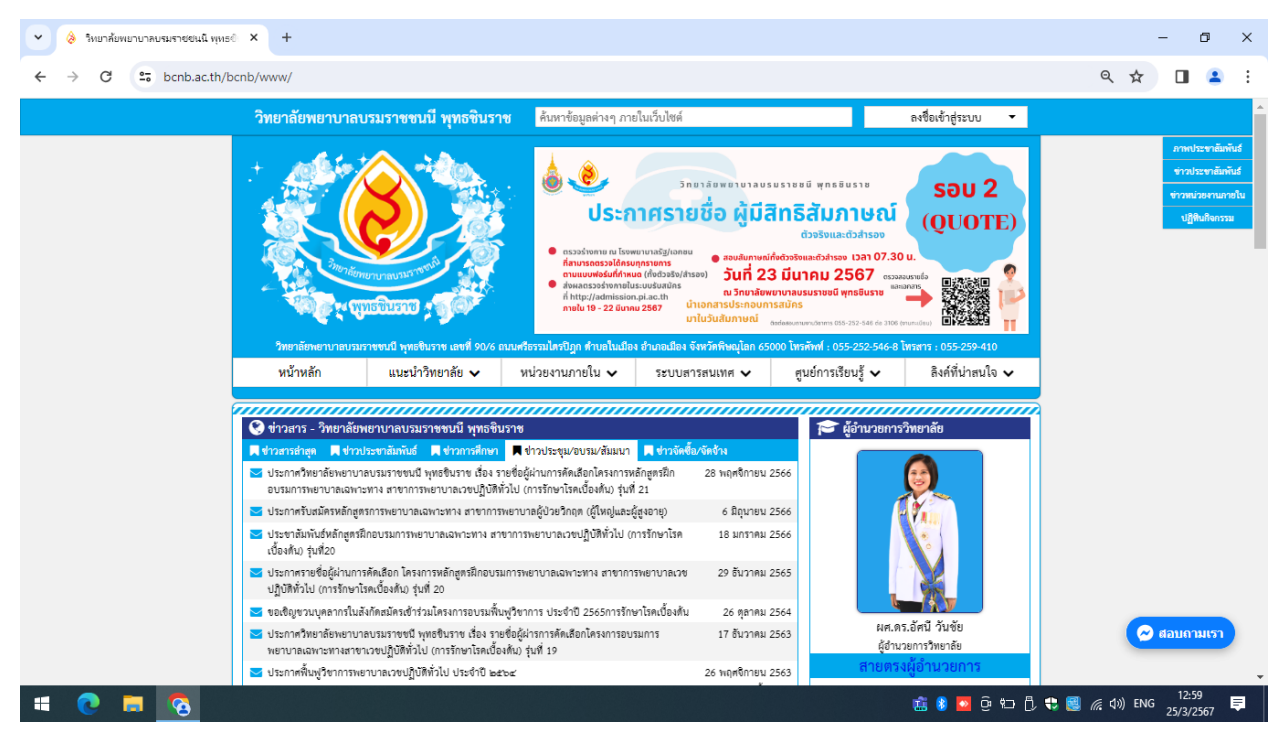

**ภาพที่ 1** ภาพหน้าจอการเว็บไซต์ของวิทยาลัย

2. เมื่อผู้ใช้เข้าใช้งานผ่านเว็บแล้วเลื่อนหมุนปุ่ม Scroll เมาส์ไปด้านล่างของเว็บไซต์แล้วจะเจอปุ่มเมนู ระบบจอง ห้องออนไลน์ คลิกเม้าส์ตรงปุ่มเมนู

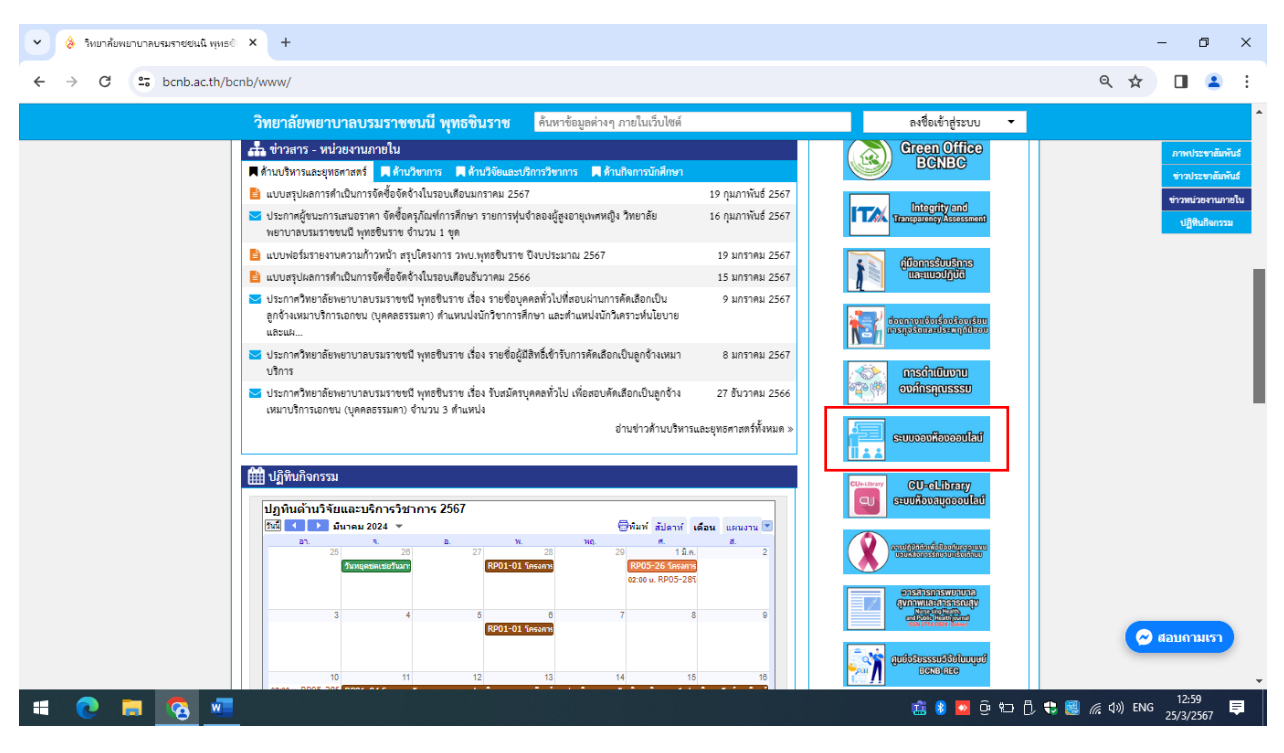

**ภาพที่ 2** ภาพแสดงปุมเมนูเขาระบบ

3. หลังจากผู้ใช้งานคลิกเม้าส์ตรงปุ่มเมนูระบบจองห้องออนไลน์ แล้วระบบจะเปิดหน้าแท็บใหม่ ให้ผู้ใช้งาน เขาสูระบบ โดยคลิกที่ปุม เขาสูระบบ

| <b>3</b> ระบบจองห้องออนไลน์<br>& วิทยาลัยพยาบาลบรมราชชนนิ พทธอ X<br>$\checkmark$                                                                                                    | $\times$<br>$+$                                            |                                                     |                                                                                                    |                                                                                                    |                                                                                         |                | σ<br>$\times$                                               |  |  |  |  |
|----------------------------------------------------------------------------------------------------|------------------------------------------------------------|-----------------------------------------------------|----------------------------------------------------------------------------------------------------|----------------------------------------------------------------------------------------------------|-----------------------------------------------------------------------------------------|----------------|-------------------------------------------------------------|--|--|--|--|
| C<br>A Not secure 61.19.22.213/mrbs/day.php?year=2024&month=03&day=25&area=7&room=10                                                                                                    |                                                            |                                                     |                                                                                                    |                                                                                                    |                                                                                         |                |                                                             |  |  |  |  |
| ['Warning: Server failed to set locale to' .UTF-8                                                                                                    |                                                            |                                                     |                                                                                                    |                                                                                                    |                                                                                         |                |                                                             |  |  |  |  |
| วิทยาลัยพยาบาลบรมราชชนนี พุทธชินราช<br>ระบบจองห้องออนไลน์                                                                                                    |                                                            | 25/03/2024<br>ไปยัง                                 | ช่วยเหลือ<br>ห้อง                                                                                                    | ค้นหา:<br>รายงาน                                                                                                    |                                                                                         |                | ผู้เขทวาม<br>เข้าสระบบ<br>รายชื่อผู้ใช้งาน                  |  |  |  |  |
| Areas                                                                                                    |                                                            |                                                     | ึกุมภาพันธ์ 2567                                                                                                    | มีนาคม 2567                                                                                                    |                                                                                         | เมษายน 2567    |                                                             |  |  |  |  |
| 01.ห้องประชุม<br>02 ห้องเรียนอาคารเรียน 1<br>03.ห้องเรียนอาคารเรียน 3<br>04.ห้องเรียนกลุ่มย่อย<br>05.ห้องปฏิบัติการทางพยาบาล LRC<br>06.ห้องปฏิบัติการทางวิทยาศาสตร<br>07.ห้องปฏิบัติการคอมพิวเตอร์<br>08.ห้องพักผู้เข้าอบรม<br>$09.$ ห้องอาหาร<br>10.ห้องเรียนออนไลน์<br>11 น้องเรียนอาคารเรียน 2 |                                                            | อา. จ.<br>5<br>11<br>18<br>25                       | $a.$ $w.$<br>พถ<br>A.<br>.ส.<br>$\overline{2}$<br>$\overline{\mathbf{3}}$<br>9<br>10<br>8<br>$\mathbf{g}$<br>$\overline{7}$<br>12 <sup>2</sup><br>16<br>17<br>13<br>14<br>15<br>19<br>20 21<br>22<br>23 24<br>26 27 28 29 | อา. จ.<br>a<br><b>WO</b><br>W.<br>8<br>$\mathbf{R}$<br>- 5<br>-6<br>$\overline{7}$<br>12<br>14<br>15 <sub>1</sub><br>13<br>10<br>19<br>20 21<br>22<br>17 <sup>2</sup><br>18<br>24<br>25 26 27 28 29 30<br>31 | ลา.<br>$\overline{9}$<br>16<br>14<br>15<br>16<br>23<br>21<br>22<br>23<br>28<br>29<br>30 | 17<br>24<br>25 | A.<br>-a<br>$\mathbf{g}$<br>6<br>13<br>12<br>20<br>27<br>26 |  |  |  |  |
| ู้จันทร์ 25 มีนาคม 2567                                                                                                    |                                                            |                                                     |                                                                                                    |                                                                                                    |                                                                                         |                |                                                             |  |  |  |  |
| << ก่อนหน้า                                                                                                    |                                                            | วันนี้                                              |                                                                                                    |                                                                                                    |                                                                                         |                | ถัดไป >>                                                    |  |  |  |  |
| ห้อง 1601 ห้องประชมพวงผกา(60)<br>ีเวลา:<br>07:00 ดร.รุ่งทิวา หวังเรื่องสถิตย์<br>07:30<br>08:00<br>08:30<br>09:00<br>09:30<br>10:00<br>10:30<br>11:00<br>$\begin{array}{r}\n\hline\n11:30 \\ 12:00 \\ \hline\n12:30 \\ \hline\n13:00 \\ \hline\n\end{array}$                                      | ห้อง 1603 ห้องประชุมพุทธรักษา(300)<br>ป.เด็ก1 ปี2 ปฐมนิเทศ | ห้อง 3204 ห้องประชุมช่อผกา(25)<br>ณ์รวดี สิทธิ์ขนทด |                                                                                                    | ห้องประชุมเบนทกา(30)                                                                                                    | หอประชุมเบนทสรณ์(250)                                                                   |                | $\cdot$                                                     |  |  |  |  |
| H<br>$\overline{\mathsf{w}}$<br>-                                                                                                    |                                                            |                                                     |                                                                                                    |                                                                                                    | 高 8 ● 車 中 九 电 图 系 4) ENG                                                                |                | 13:03<br>厚<br>25/3/2567                                     |  |  |  |  |

**ภาพที่ 3** ภาพแสดงปุมเพื่อเขาระบบ

4. เมื่อคลิกเข้าสู่ระบบให้ผู้ใช้งาน Login โดยกรอก Username และ Password ลงในช่องแล้วคลิกที่ปุ่ม เขาสูระบบ

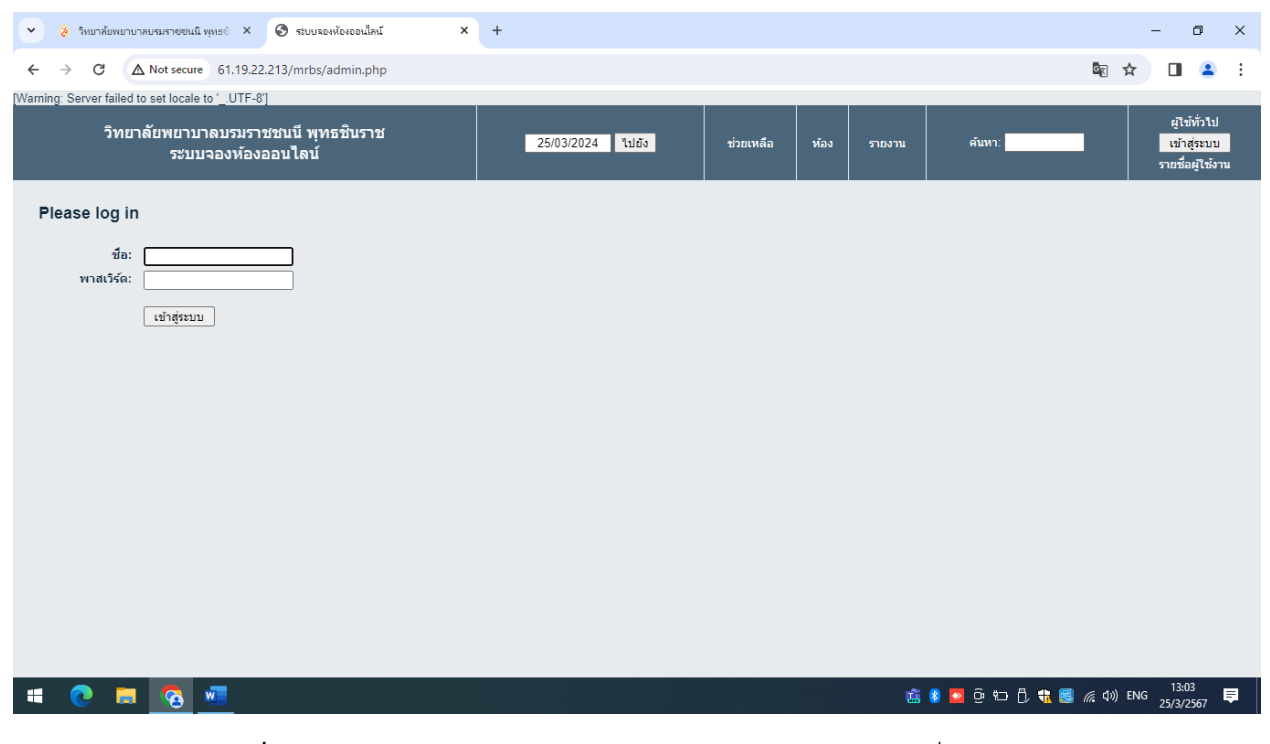

**ภาพที่ 4** ภาพแสดงกรอก Username และ Password ลงในชองเพื่อเขาสูระบบ

## 5. เมื่อ lolgin เข้าสู่ระบบสำเร็จระบบจะแสดงเมนูของระบบผู้ใช้งานสามารถคลิกเลือกจองห้องได้ตามต้องการ

| $\frac{1}{2}$ โทยาลัยพยาบาลบรมราชชนนี พทธ $\frac{1}{2}$ X<br>$\check{~}$                                                                                                    | <b>3</b> ระบบจองห้องออนไลน์                                | $\times$<br>$+$                                                                                                    |                                                                                                    |                                                                                                    |                                                                                                    | $\Box$<br>$\times$                                                                                                    |  |  |  |  |
|----------------------------------------------------------------------------------------------------|------------------------------------------------------------|----------------------------------------------------------------------------------------------------|----------------------------------------------------------------------------------------------------|----------------------------------------------------------------------------------------------------|----------------------------------------------------------------------------------------------------|----------------------------------------------------------------------------------------------------|--|--|--|--|
| G<br>$\rightarrow$                                                                                                    |                                                            | A Not secure 61.19.22.213/mrbs/day.php?year=2024&month=03&day=25&area=7&room=10&returl=http%3A%2F%2F61.19.22.213%2Fmrbs%2Fday.php%3Fyear%3 En |                                                                                                    |                                                                                                    |                                                                                                    | ਮੋ                                                                                                    |  |  |  |  |
| [Warning: Server failed to set locale to ' .UTF-8]                                                                                                    |                                                            |                                                                                                    |                                                                                                    |                                                                                                    |                                                                                                    | สวัสดี คุณ teerapong                                                                                                    |  |  |  |  |
| วิทยาลัยพยาบาลบรมราชชนนี พุทธชินราช<br>ระบบจองห้องออนไลน์                                                                                                    |                                                            | 25/03/2024<br>ไปยัง                                                                                                    | ช่วยเหลือ                                                                                                    | ห้อง<br>รายงาน                                                                                                    | ค้นหา:                                                                                                    | ออกจากระบบ<br>รายชื่อผ่ไช้งาน                                                                                                    |  |  |  |  |
| Areas<br>01.ห้องประชุม<br>02 น้องเรียนอาคารเรียน 1<br>03.ห้องเรียนอาคารเรียน 3<br>04.ห้องเรียนกลุ่มย่อย<br>05.ห้องปฏิบัติการทางพยาบาล LRC<br>06.ห้องปฏิบัติการทางวิทยาศาสตร<br>07.ห้องปฏิบัติการคอมพิวเตอร์<br>08.ห้องพักผู้เข้าอบรม<br>$09.$ ห้องอาหาร<br>10.ห้องเรียนออนไลน์<br>11.น้องเรียนอาคารเรียน 2 |                                                            |                                                                                                    | กุมภาพันธ์ 2567<br>อา. จ. อ. พ. พฤ.<br>5<br>$\overline{7}$<br>$\boldsymbol{\Lambda}$<br>-6<br>12<br>11<br>13<br>14<br>19<br>18<br>20<br>21<br>25<br>26<br>27 28 | อา. จ.<br>A.<br>ิส<br>$\overline{2}$<br>$\mathbf{3}$<br>9<br>10<br>8<br>$\mathbf{3}$<br>16 17<br>10 <sup>10</sup><br>15<br>17<br>22<br>23 24<br>29<br>24<br>31 | มีนาคม 2567<br>อ. พ. พถ.<br>Ø.<br>$\overline{2}$<br>$\overline{8}$<br>$\overline{9}$<br>5<br>$\overline{7}$<br>-6<br>12<br>13<br>14<br>15<br>16<br>11<br>19<br>20<br>21<br>22<br>18<br>23<br>$25$ 26<br>27 28<br>30<br>29 | เมษายน 2567<br>a.<br>13<br>12<br>14<br>15<br>16<br>17<br>18<br>20<br>19<br>21<br>22<br>23<br>24<br>25<br>26<br>27<br>29<br>28<br>30 |  |  |  |  |
| จันทร์ 25 มีนาคม 2567                                                                                                    |                                                            |                                                                                                    |                                                                                                    |                                                                                                    |                                                                                                    |                                                                                                    |  |  |  |  |
| << ก่อนหน้า                                                                                                    |                                                            | วันนี้                                                                                                    |                                                                                                    |                                                                                                    |                                                                                                    | ถัดไป >>                                                                                                    |  |  |  |  |
| ห้อง 1601 ห้องประชมพวงผกา(60)<br>l เวลา:<br>07:00 ดร.ร่งทิวา หวังเรื่องสถิตย์<br>07:30<br>08:00<br>08:30<br>09:00<br>09:30<br>10:00<br>10:30<br>11:00<br>11:30<br>12:00<br>12:30                                                                                                    | ห้อง 1603 ห้องประชุมพุทธรักษา(300)<br>ป.เด็ก1 ปี2 ปฐมนิเทศ | พ้อง 3204 พ้องประชุมช่อผกา(25)                                                                                                    |                                                                                                    | ห้องประชุมเบนทกา(30)                                                                                                    |                                                                                                    | หอประชุมเบนทสรณ์(250)                                                                                                    |  |  |  |  |
| 61.19.22.213/mrbs/edit_entry.php?area=7&room=82&hour=07&minute=00&year=2024&month=3&day=25 <mark>วดี สิทธิ์ขุนหด</mark>                                                                                                    |                                                            |                                                                                                    |                                                                                                    |                                                                                                    |                                                                                                    | 13:04                                                                                                    |  |  |  |  |
| W<br>H                                                                                                    |                                                            |                                                                                                    |                                                                                                    |                                                                                                    | 高 8 ● 車 中 10 0 + 图 系 4) ENG                                                                                                    | $\blacksquare$<br>25/3/2567                                                                                                    |  |  |  |  |

**ภาพที่ 5** ภาพแสดงเมนูตางของระบบ

## 6. การเขาใชงานระบบจองหองออนไลน ผูใชงานคลิกเลือกหองที่จะจอง เลือกวันที่ที่จะจองใชงาน

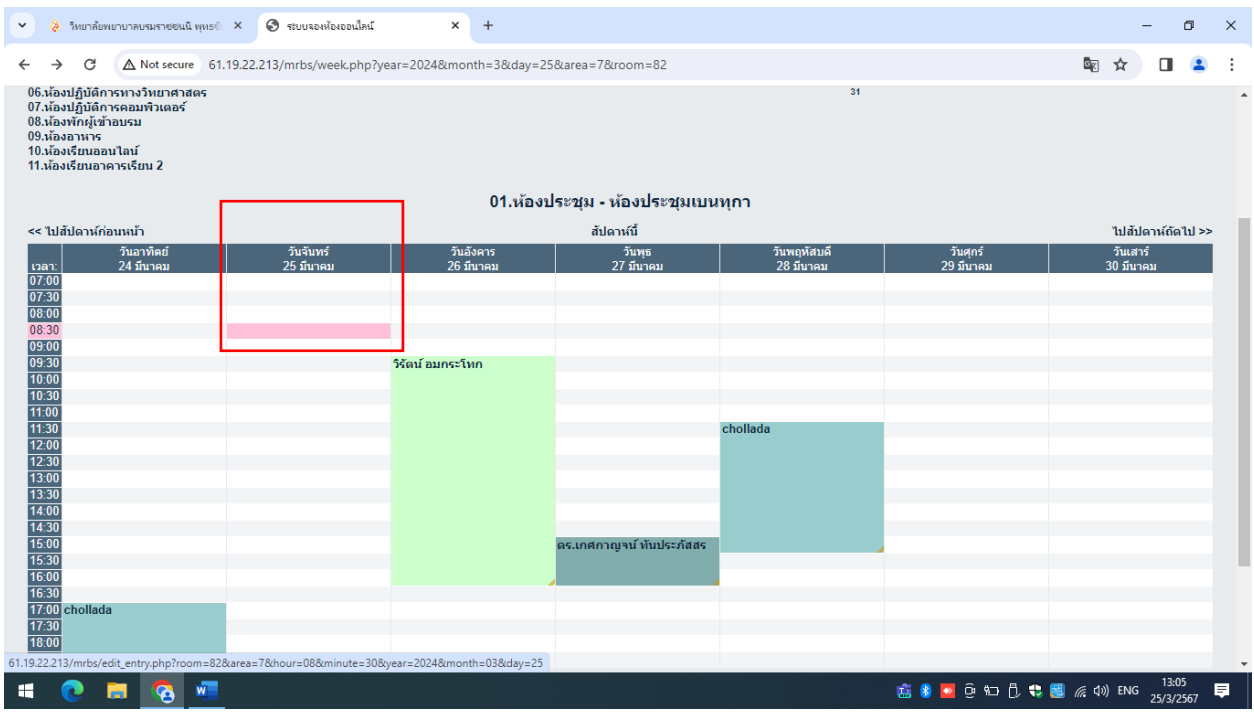

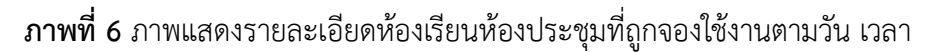

7. ให้ผู้ใช้งานกรอกข้อมูลการจองห้อง เช่น กรอกชื่อ-นามสกุลผู้จอง ความต้องการอุปกรณ์โสตฯและคอมพิวเตอร์ เพิ่มเติม ระบุวันเวลาที่ใช้งาน เลือกภาควิชา รายวิชา แล้วก็ใส่จำนวนผู้เข้าใช้บริการแล้วก็กดบันทึก

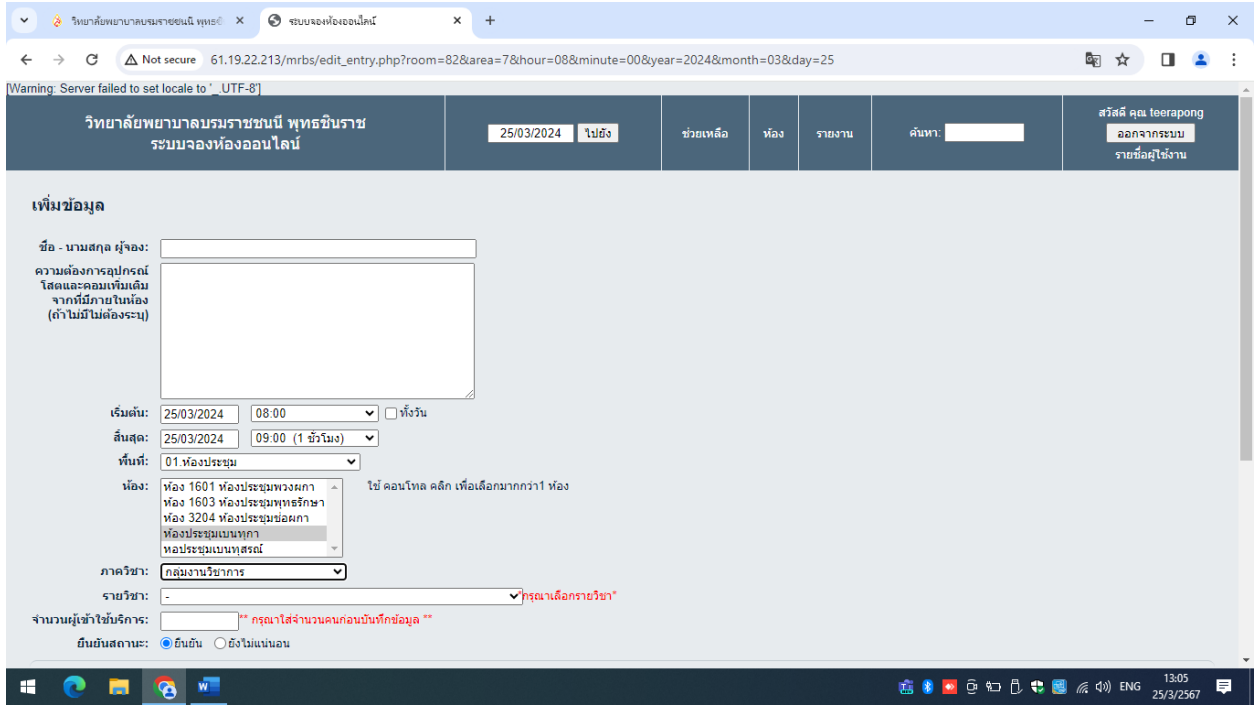

**ภาพที่7** ภาพแสงขอมูลระบบในการเพิ่มขอมูล

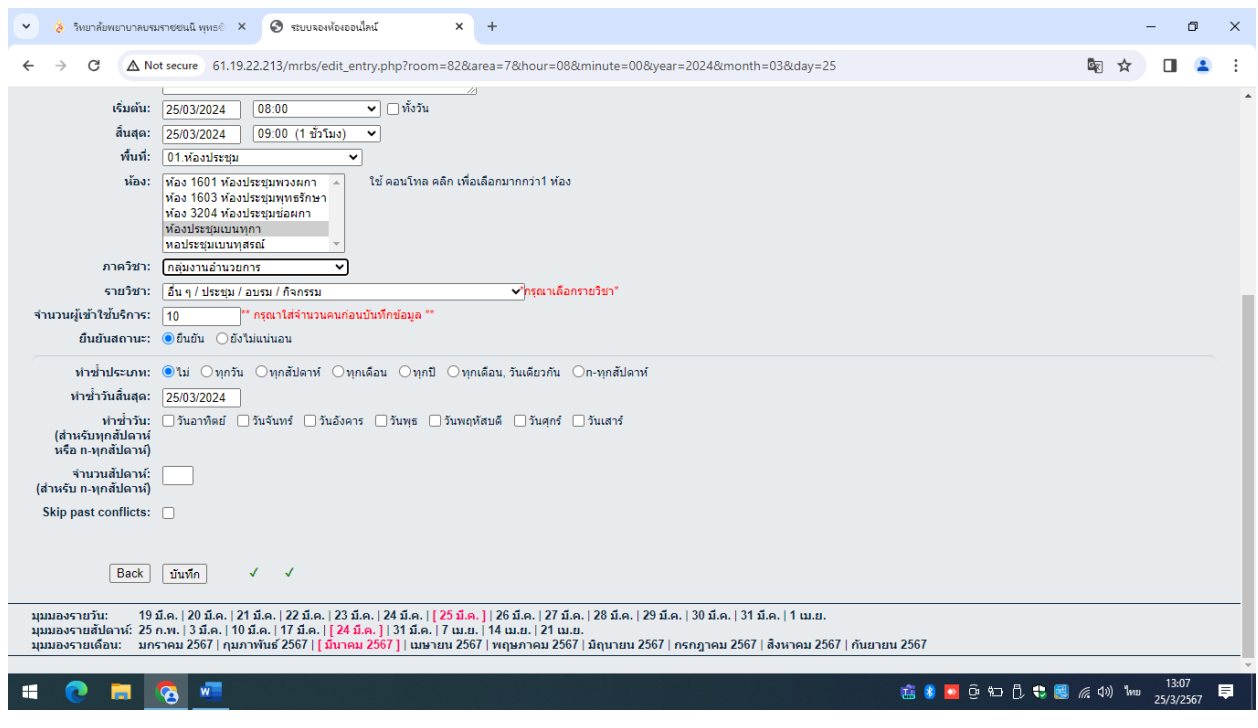

**ภาพที่8** ภาพแสงขอมูลระบบในการเพิ่มขอมูล

8. เมื่อผู้ใช้งานกดปุ่ม บันทึก ข้อมูลการจองห้องเรียนห้องประชุมก็จะแสดงข้อมูลรายละเอียดการจองห้อง โดยจะ แสดงรายชื่อผูจองในวันเวลาที่จอง หองที่จอง

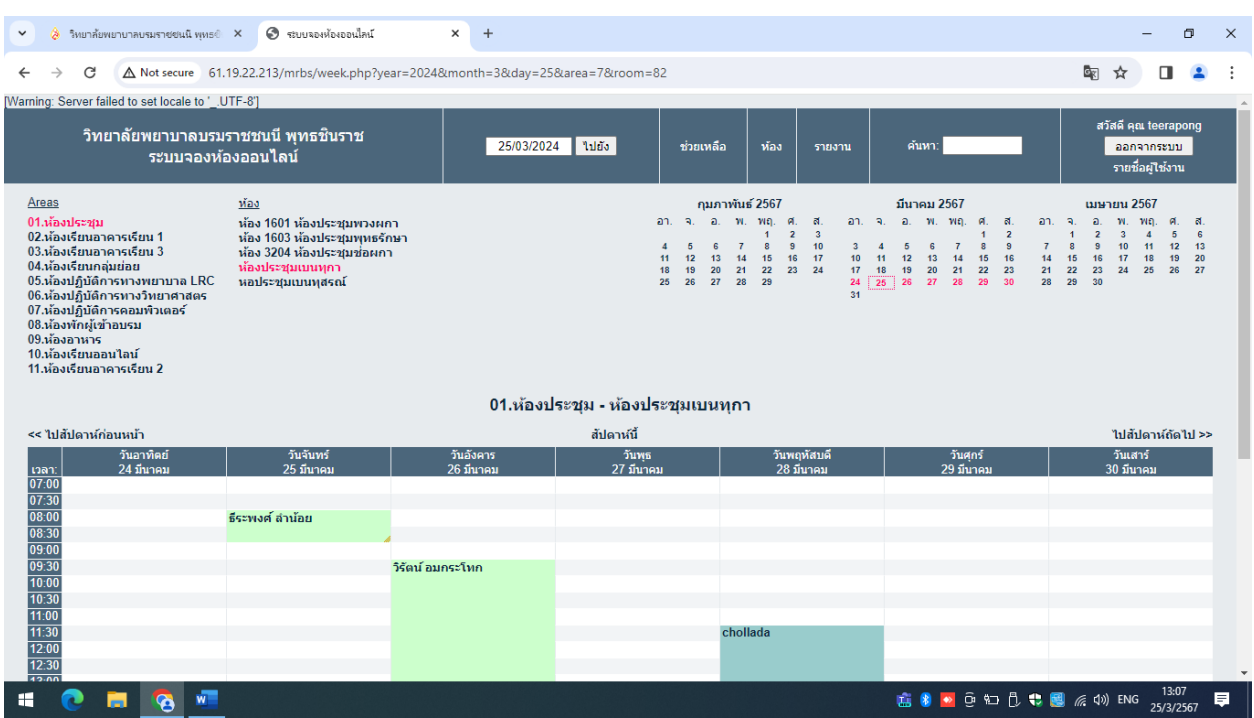